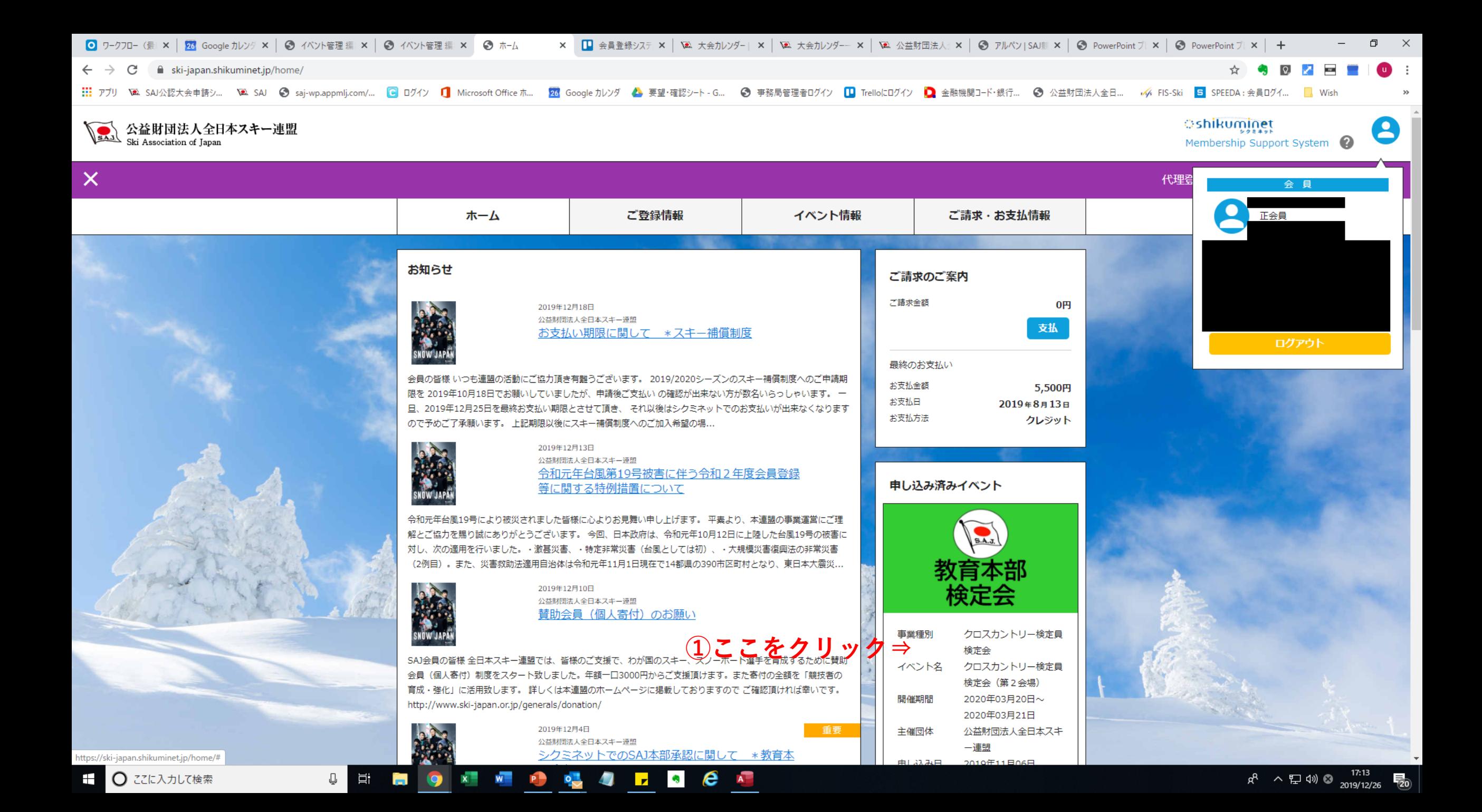

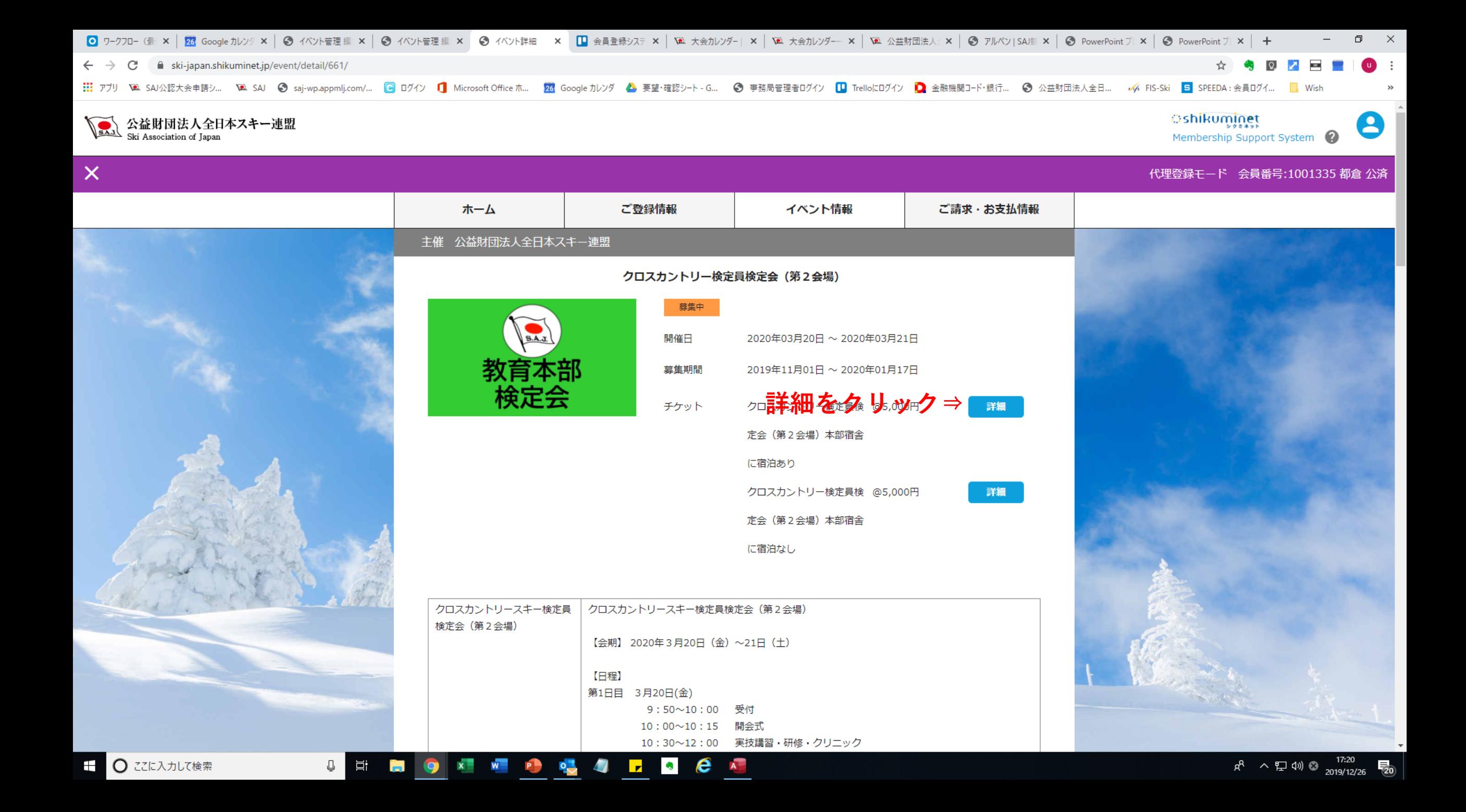

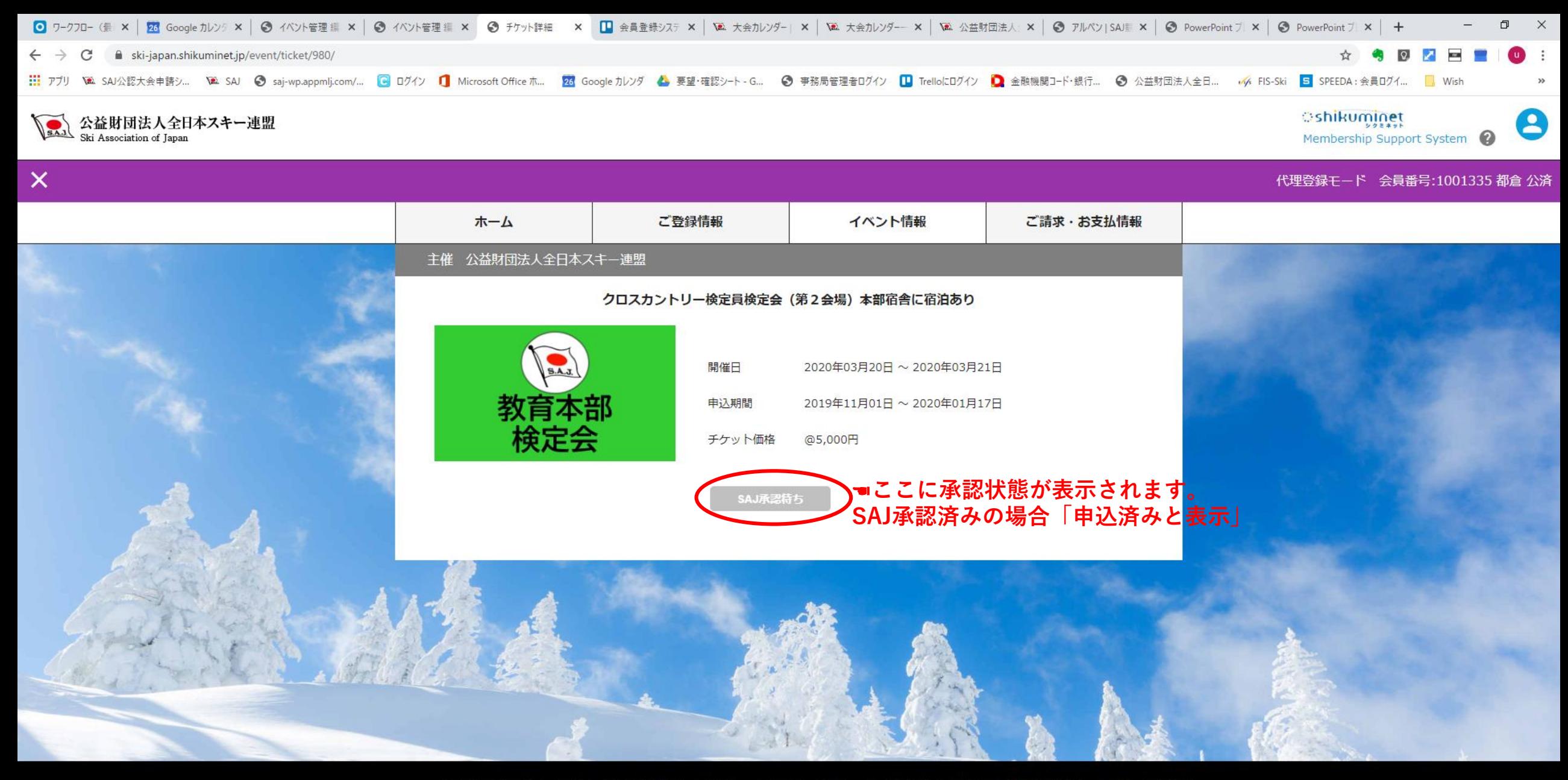

個人情報保護方針 | 運営 | お問い合わせ | ヘルプ | プライバシーポリシー | 利用規約 | 特定商取引法に基づく表記 | スキー学校申請

Copyright @ 2019 Shukuminet Inc. All Rights Reserved.